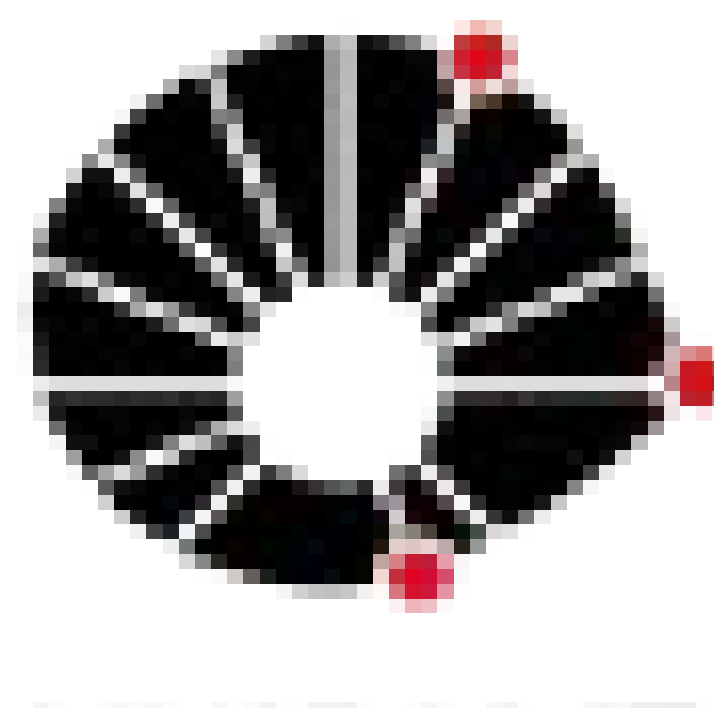

# **IMPLEMENTAÇÃO E DOCUMENTAÇÃO DE MECANISMOS PARA ADEQUAÇAO DE REDES OBS A GRADES NO SIMULADOR NCTUNS**

Instituto de Computação – IC

Bolsista: Rafael Lima Curi – Orientador: Nelson Saldanha Luis da Fonseca Bolsa SAE (Serviço de Apoio ao Estudante)

UNICAMP

Palavras-Chave: OBS, Grades, NCTUns, Simulação de Redes, Redes Opticas

## **Introdução**

Redes OBS são redes cujo núcleo é formado por equipamentos e enlaces ópticos e os pacotes são transmitidos utilizando o modelo de comutação OBS (Optical Burst Switching), que tem como unidade de transmissão as rajadas (agrupamento de datagramas).

Grades são sistemas distribuídos que executam uma gama de aplicativos em diversas máquinas com o intuito de dar, ao usuário final, a sensação de estar executando seus aplicativos em um único computador.

Neste trabalho, criaram-se mecanismos para executar aplicativos de Grades sobre redes OBS, visando agilizar a requisição e reserva dos recursos disponíveis. Para isso foram desenvolvidas técnicas para aprimorar as montagem e escalonamento das rajadas, fazendo com que esses processos levem em consideração as várias classes de serviço da Grade, a prioridade relativa entre elas, e os caminhos de fonte e destino que as várias rajadas devem seguir.

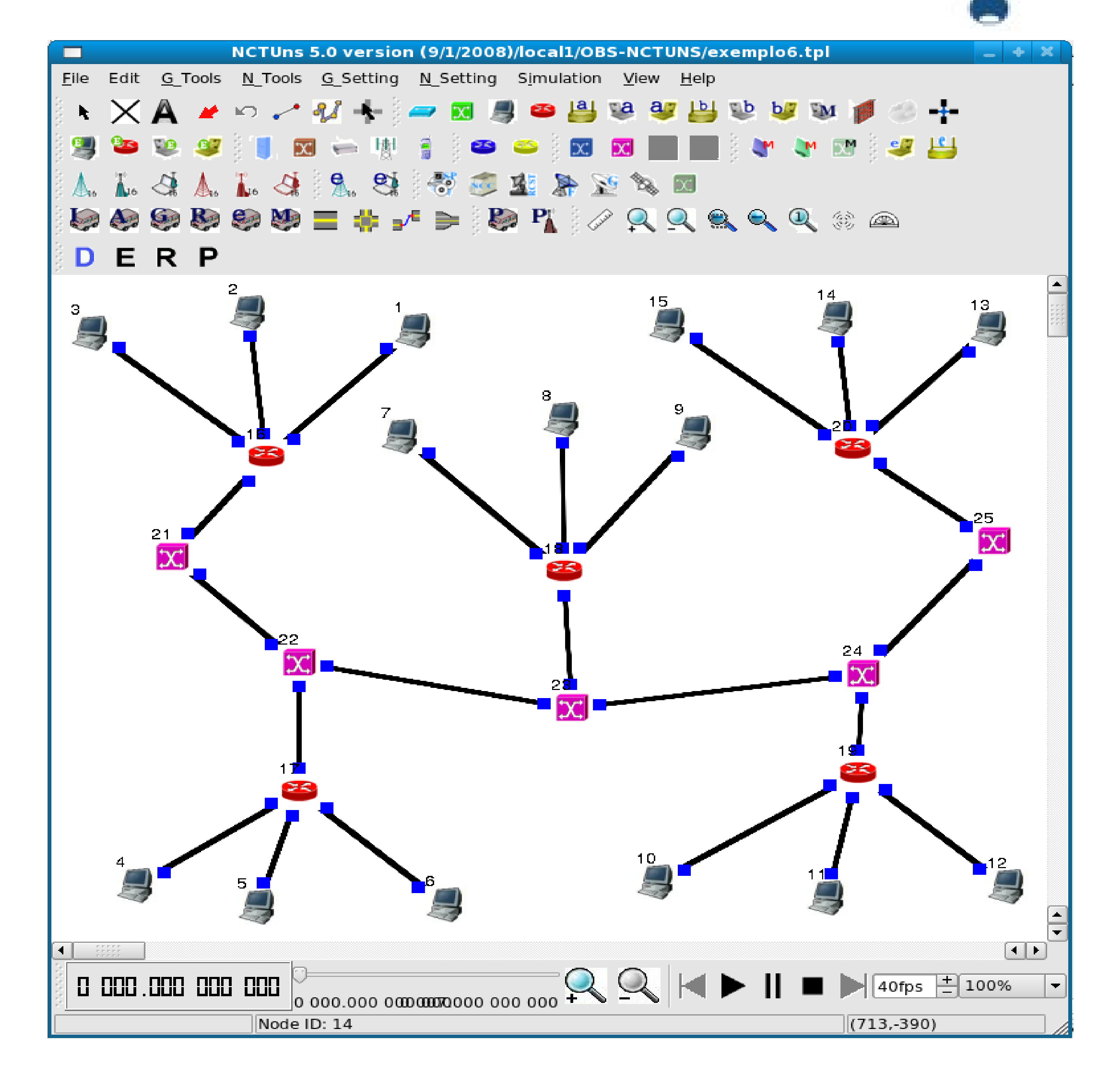

## **Metodologia**

Foi utilizado o simulador NCTUns para avaliação dos mecanimos da rede óptica. Esse simulador possui uma interface gráfica e vários módulos já acoplados, inclusive o módulo para lidar com Redes OBS.

Testes preliminares foram feitos em topologias criadas sobre Redes OBS para avaliar o desempenho do simulador e a confiabilidade de seus resultados.

Para avaliar os resultados foram gerados gráficos utilizando-se a ferramenta Gnuplot.

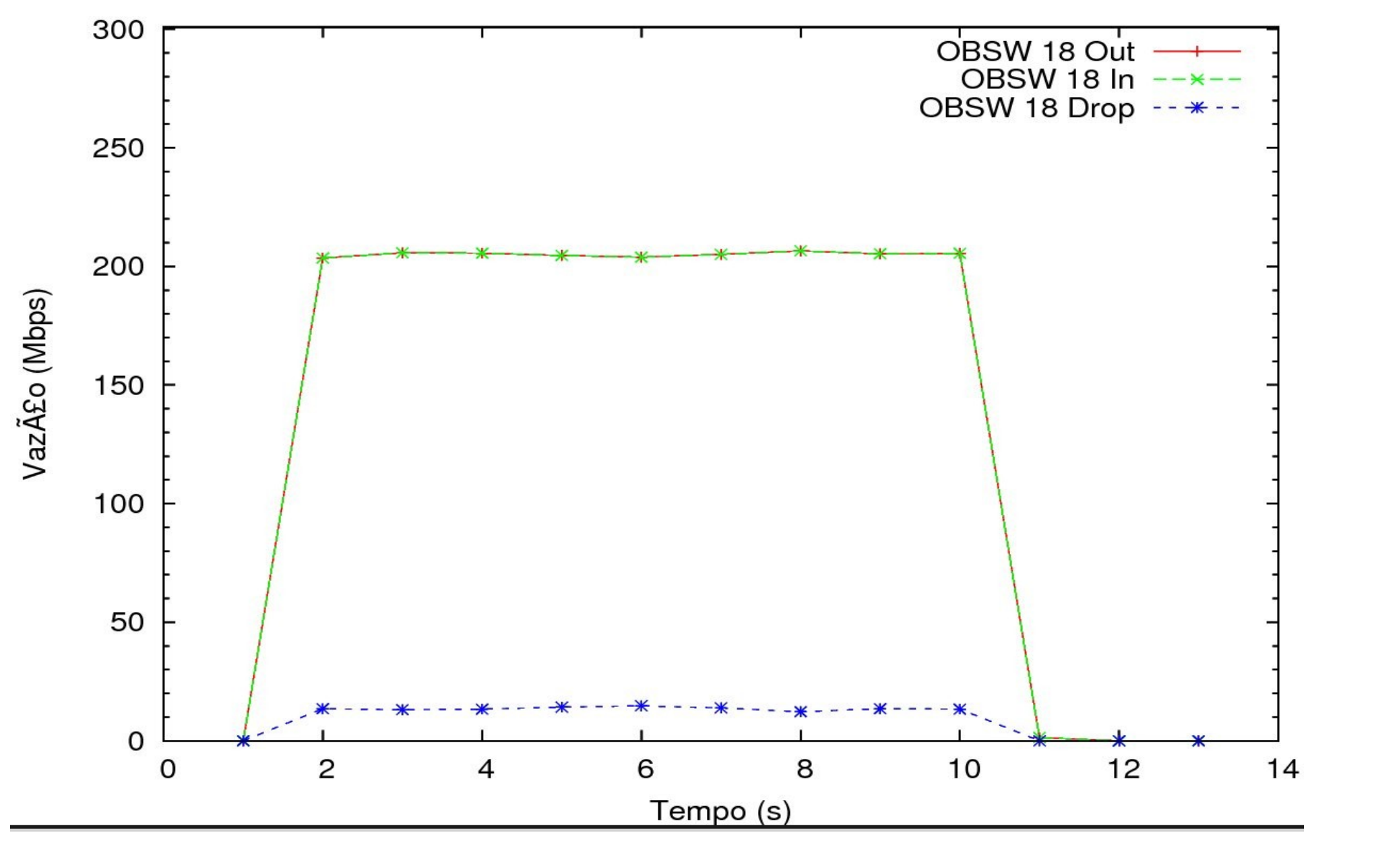

### **Resultados e Discussão**

Devido à complexidade do código do NCTUns, não foi possível implementar as alterações nele, ficando como resultado da Iniciação Científica uma análise do código, da arquitetura do simulador e da eficiência do módulo OBS, abrangendo a rapidez da execução da simulação e os resultados obtidos.

Dentre os destaques, está a arquitetura organizada em camadas entre os módulos, e um objeto responsável pela ligação entre eles, o que permite que novos módulos sejam desenvolvidos e facilmente acoplados

Algoritmo 1 Montador de rajadas - Versão 0.1

**Entrada:**  $n$  escalonamentos de tarefas;

Conjunto  $P$  de caminhos entre os hosts.

**Saída:** Reservas futuras para todas as *n* aplicações na rede OBS.

- 1: **para**  $i \in$  cada um dos *n* escalonamentos faça
- **para** cada uma das *t* transferências de *i* faça  $2:$
- *hostorigem* = O host de origem da transferência  $t$ ; **3:**
- $hostdestino = O$  host de destino da transferência t;  $4:$
- $dados = A$  quantidade de dados da transferência t; 5:
- $inicio = O$  instante de tempo de início da transferência t; 6:
- Adicione as informações dados e inicio no final de uma lista nomeada hostorigem hostdestino;  $7:$
- fim para 8:

9: fim para

- 10: **para**  $j \in$  cada uma das listas **faça**
- Ordene o conteúdo da lista j pelo inicio;  $11:$
- Reduza as entradas da lista *j* caso haja interseções entre elas (Some os *dados*); 12:
- Crie 1 pacote de controle para fazer as reservas da lista  $j$ ; {O pacote de controle terá as informações 13: do host de origem, do host de destino, do instante de início da rajada e do tamanho da rajada}  $14:$  fim para

## 15: **para**  $k \in$  cada um dos pacotes de controle criados faça

16: Envie o pacote k para todos os switches no caminho entre o host de origem e o host de destino

Com relação ao desempenho, a simulação é bastante lenta, podendo levar alguns minutos para simular a execução de aplicativos rodando por alguns poucos segundos. Adicionar comprimentos de onda aos enlaces físicos e limitar o número de hosts enviando informações ajuda a melhorar o desempenho. Os resultados são coerentes, mas foi preciso implementar a geração de logs para observar as perdas de pacotes causadas por falta de reserva nos comutadores.

## **Conclusão**

O NCTUns é um bom simulador, com vários módulos já acoplados, no entanto, o código é complexo, dificultando a implementação de alterações. A documentação disponível não fornece todos os detalhes necessários para as alterações, que devem ser descobertos analisando-se o código-fonte e depurando o sistema.

Outros meios serão utilizados para avaliar os mecanimsmos propostos.

## **Referências**

Dimensionamento e Provisão de Qualidade de Serviço em Redes de Comutação de Rajadas Ópticas -- Gustavo Bittencourt Figueiredo, Proposta de Tese de Doutorado, Instituto de Computação da Universidade Estadual de Campinas -- Novembro de 2005

Supporting Optical Network Simulations (OBS) on the NCTUns Network Simulator and Emulator -- http://nsl10.csie.nctu.edu.tw/support/documentation/NCTUnsOBS.pdf

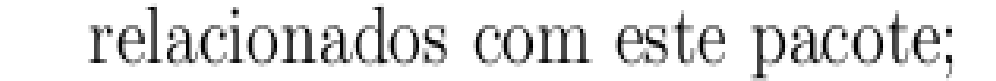

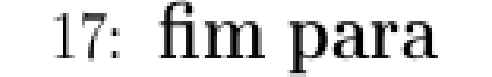

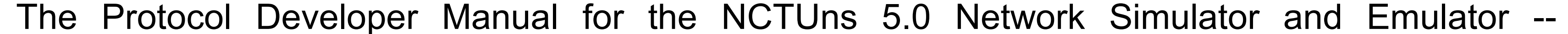

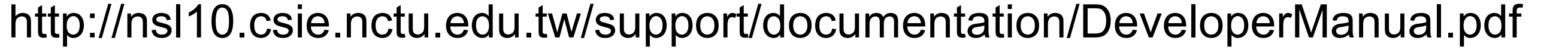